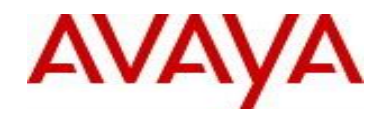

# **Virtual Services Platform 9000** Software Release VSP9K.3.4.0.1.GA Patch Readme File

**Patch Title:** VSP9000: 3.4.0.1 HAB\_SKEW Adjust 4

**Patch File:** VSP9K.3.4.0.1.GA-T01148048A.tgz File size: 7675 bytes

**Patch Type:** Hitless

**Prerequisite patches:** none

**Work Item#:** wi01148048

**Description:** Application connectivity issues with the following log messages observed. COP-SW ERROR K2-0 Zag-1 PMM Error Ext Adr = 0x1010, Data = 0x80010000 Frame Error and Exception drops incrementing in "show khi forwarding rsp" output.

The fix was to adjust the HAB\_SKEW.

## **Software Load Label:** Verify that the software load label on the chassis is 3.4.0.1.GA (Primary Release) >show software If the software label is not 3.4.0.1.GA do not proceed with the patch application and contact your next level of support.

#### **Patch Application Instructions:**

ftp the patch file VSP9K.3.4.0.1.GA- T01148048A.tgz to /intflash in binary format

### **Please make sure that the syncing of information to the backup CP card is completed before proceeding to the next step.**

software patch add VSP9K.3.4.0.1.GA- T01148048A.tgz show software patch --- Patch status should read "ca"

software patch apply patch-ids T01148048A show software patch --- Patch status should read "ap" software patch commit show software patch /\*Patch status should read "ap"/

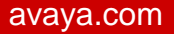

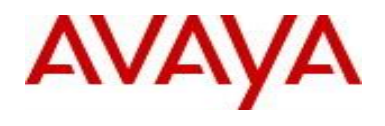

#### **Patch Lab Test Instructions:**

Apply patch T01148048A and perform basic patch sanity.

#### **Patch Removal Instructions:**

software patch revert patch-ids T01148048A software patch commit software patch remove version 3.4.0.1.GA patch-id T01148048A show software patch

#### **Patch V status date:**

01/23/2014.

#### **Other Documentation**

Please see "Upgrades and Patches-Software Release 3.4 Avaya Virtual Services Platform 9000" Doc ID NN46250-401 available at <http://www.avaya.com/support> for details on patch management.

Copyright © 2014 Avaya Inc - All Rights Reserved.

The information in this document is subject to change without notice. The statements, configurations, technical data, and recommendations in this document are believed to be accurate and reliable, but are presented without express or implied warranty. Users must take full responsibility for their applications of any products specified in this document. The information in this document is proprietary to Nortel.

To access more technical documentation, search our knowledge base, or open a service request online, please visit Avaya Technical Support on the web at: <http://www.avaya.com/support>.